# JavaScript cheat sheet

Holmer Hemsen NISLab University of Southern Denmark

November 1, 2002

# 1 JavaScript Document Template

A JavaScript can be included both in the header and/or the body of the document, the choice depends on the task. There can be several JavaScripts in a document.

```
<!DOCTYPE HTML PUBLIC "-//W3C//DTD HTML 4.01 Transitional//EN">
<html>
  <head>
    <title>JavaScript Template</title>
    <script language="javascript" type="text/javascript">
     <!-- Hide script from old browsers
     /*
      * Author: Firstname Lastname <email>
      * Date:
      * Version:
      * Last modified:
      *
      * Purpose: Description of the problem the program was written to solve.
      * Known Bugs:
      */
     // End hiding script from old browsers -->
   </script>
   <noscript>
    <b>You don't have JavaScript enabled or your browser does not support JavaScript</b>
   </noscript>
 </head>
 ...
```
### 2 Semicolons, whitespace and case sensitive

In JavaScript semicolons are optional. Use them anyway, it is more secure! Whitespaces are ignored by JavaScript, unless as part of a String (e.g. "I like JavaScript") and for separating keywords, variable names, numbers and functions. JavaScript is case sensitive, that means: bgColor is not equal to bgcolor.

### 3 Comments

#### 3.1 Single-line comment

// e.g. to comment the meaning of a variable

#### 3.2 Multiple-line comment

```
/* e.g. to comment purpose and parameters of a function
 * Function: saySomething
 * Purpose: displaying a message in an alert box
 * Parameters:
    message: the string to be displaying in the alert box
 * Return: The return value of this function is void
           (no return value)
 * Side Effects: This function changes no global variables.
 */
```
### 4 Variables

#### 4.1 Variable assignment

Using var outside of function is optional. Assigning variables using variaside of functions is required if (a) we want to declare a local variable and a global variable with the same name already exists.(b)If recursive functions use variables with the same name.

 $x = 42;$ var  $x = 42$ ;

#### 4.2 Variable scope

Variables in JavaScript have in general global scope. However, variables assigned inside of functions have function-local-scope. Take care, if you define a local variable in a function and a global variable with the same name exists, the global variable is not visible any more inside the function, no matter where you define the local variable.

#### 5 Arrays

```
beans = ["Java beans","Coffee beans","Cacao beans"];
myCars = new Array("Jaguar", "Mercedes", "Rolls Royce");
noOfEntries = myCars.length;
myCD = new Array(42) \lambda eclares array with 42 elements
myCD[0] = "Queen" \ \ifmmode \ifmmode \else myCD[0] = "Queen" \\first element
myCD[1] = "Carlos Santana"
myCD[2] = "Mozart"myCD[3] = "Chopin"
...
myCD[41] = "Shubidua" \\\\ last element\\Associative Array
assoarr = {color1: "green", color2: "yellow", color3: "white"};
```
### 6 Types

```
Types in JavaScript:
 object
 function
 string
 number
 boolean
  undefined
```
#### 6.1 typeof

The typeof operator is used to determine the type (see above) of a variable, string, keyword or object. typeof returns a string.

```
var aPowerFunc = new Function("x", "return x * x")
varaDate = new Date()
var aString = "I am a string"
var aNumber = 42
typeof aPowerFunc is object
typeof aDate is object
typeof aString is string
typeof aNumber is number
typeof nonExistVar is undefined
typeof Date is function \\ predefined object Date
```
# 7 Objects

```
function objDef(name) {
this.objvar = name
}
\setminus\setminus creation of an instance of the above defined object "class"
myObj = new objDef("Hans")
```
#### 7.1 Methods, Properties

A method is a function associated with an object. Properties are defined by assigning a value to it.

```
\\Property
\setminus \otimesiectName.propertyName = value
\\Method
\\objectName.methodName = function
function calcArea(radius)
return(radius * radius * Math.PI);
function circle(color, radius)
this.fillColor = color;
this.area = calcArea(radius);
```
# 8 Operators

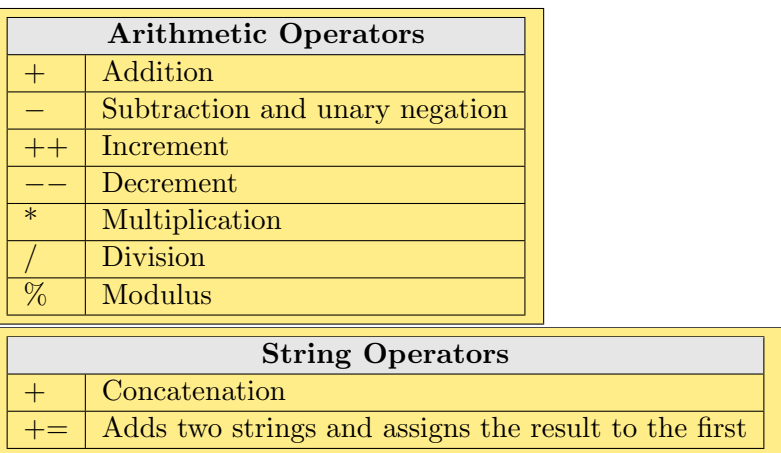

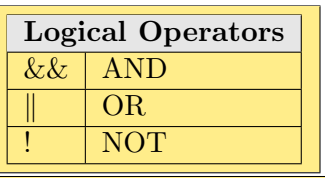

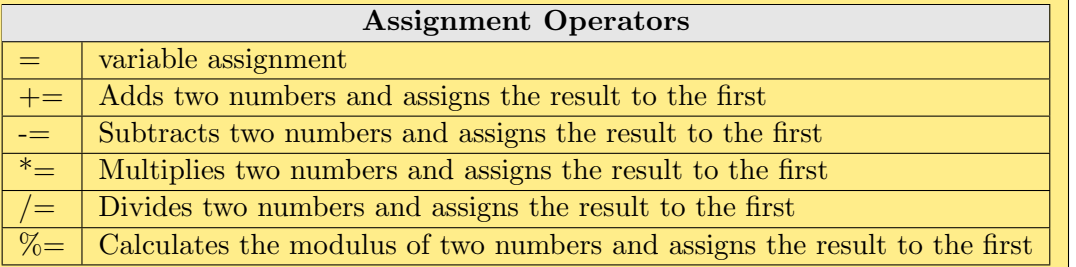

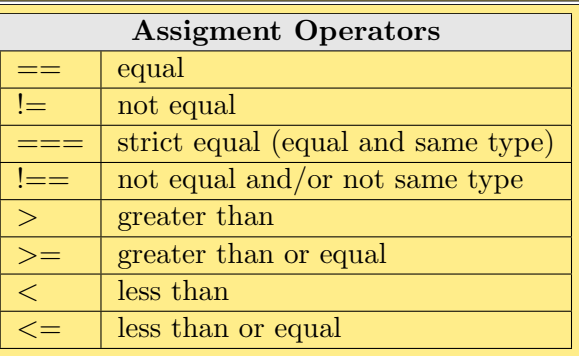

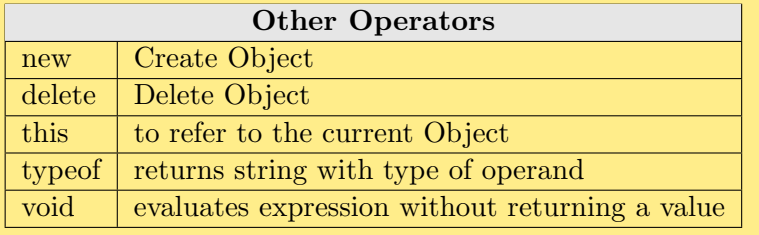

# 9 Conditional Statements

# 9.1 if statement

```
if (condition) {
statements
}
if (condition) {
statements
}
else {
statements
}
condition ? expr1 : expr2
```
9.2 switch

```
switch (expression){
 case label:
 statement;
 break;
 case label2:
 statement;
 break;
 default : statement;
}
```
### 10 Loops

10.1 for statement

```
for(var i=0; i < array.length; i++){
  ...
}
```
10.2 do ... while statement

```
var i=0;
do {
 i+=1;
} while (i < 5)
```
10.3 while statement

```
n=8
while(n > 0) {
 n--}
```
#### 10.4 for . . . in statement

The for ... in statement iterates over all the properties of an object.

```
\\see Object for creation of Student class
student1 = new Student("Hans Christian", "Andersen", 1805);
for (props in student1) {
 document.write(student1.props)
}
```
#### 10.5 break and continue statement

A break terminates the innermost enclosing loop of: while,do-while,for,switch A continue jumps back to the while condition.

```
while(i > 0)\{if(a[i]=="Orange")
 break;
 i--;
}
while(i > 0)\{if(a[i] != "Orange")continue;
 oranges++;
}
```
# 11 Predefined Objects

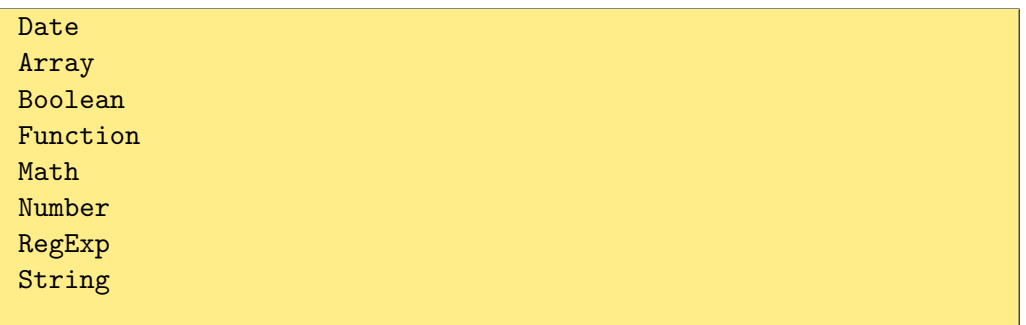

### 11.1 Date

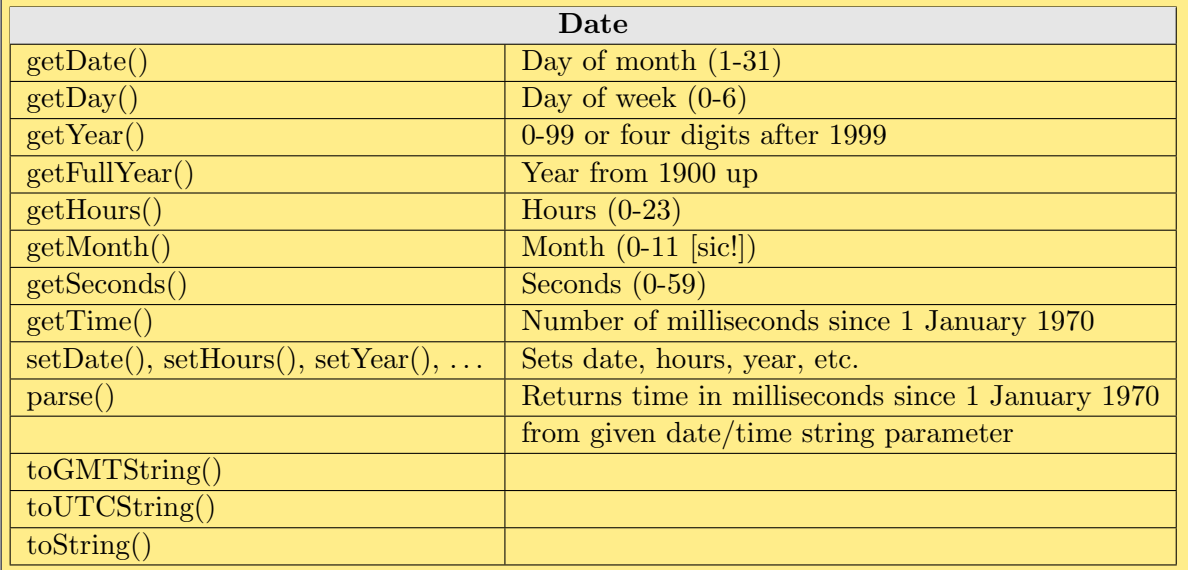

### 11.2 Date examples

```
now = new Date \|current date nowDay = now.getDay()\(0-6)nowHour = now.getHour() \(\0-23)
```
### 11.3 Boolean

```
x = true; \(\logical true value)y = false; \sqrt{logical false value}z = new Boolean(false); \x is false
z2 = new Boolean("false"); \sqrt{x} is true !
z3 = new Boolean(true); \x is true
```
### 11.4 Math

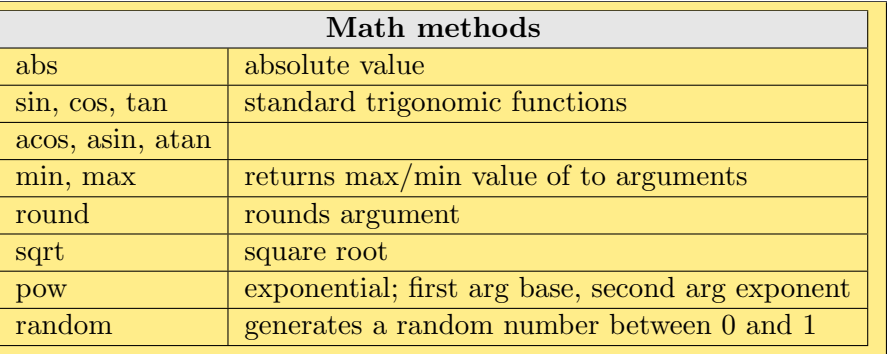

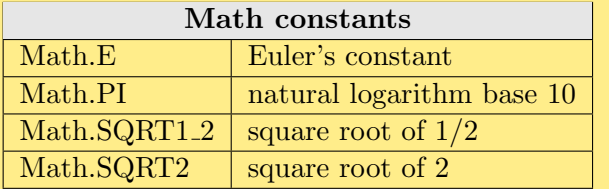

### 11.5 Math examples

```
a = Math.PI * r*r;with(Math){
a = PI * rr;x = sin(y);
}
```
## 11.6 RegExp

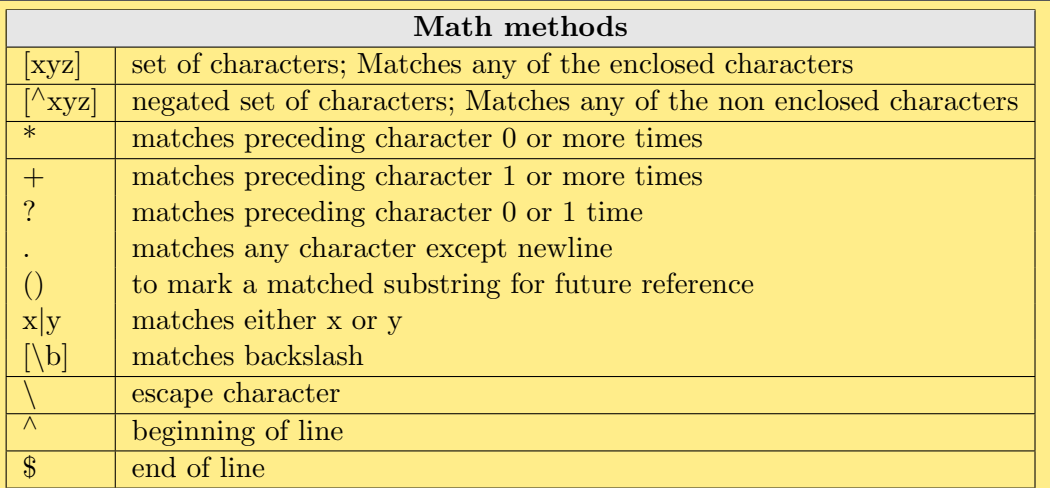

## 11.7 RegExp examples

```
var message = "String";
var re = /r./;
message.match(re);
message.search(re); \\returns startindex or -1 if not found
message.replace(re,"i");
```
#### 11.8 String

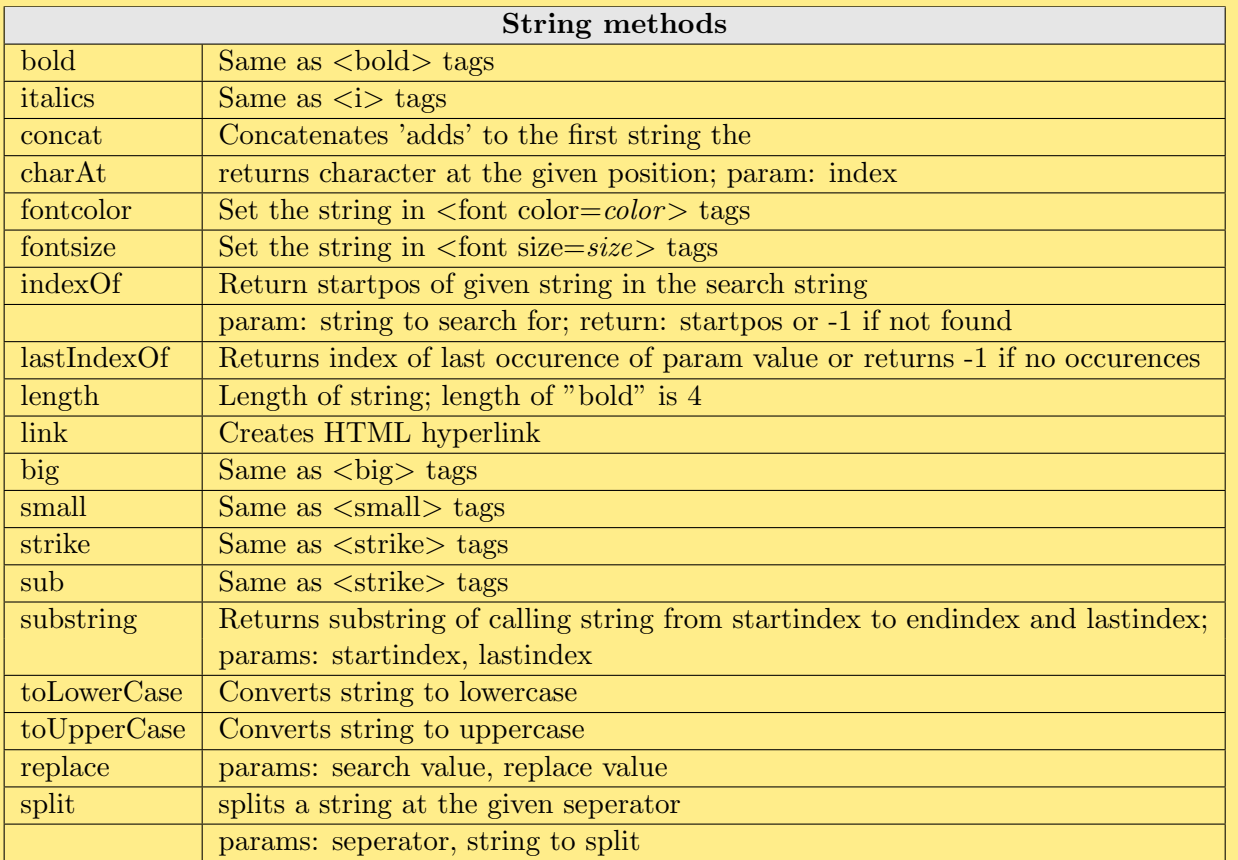

### 11.9 String examples

```
var message = "Simple String";
message[0]\\returns "S"
document.write(message.bold()); \\writes the message in bold
message.charAt(0)\\same as message[0]
message.concat(" enhanced"); \\gives "Simple String enhanced"
message.length\\returns 13
message.indexOf("Simple"); \\returns 0
message.lastIndex("String");\\returns 7
message.substring(2,5);\\returns "mple"
```
# 12 Event Handling

Notice, that it is onDblclick and not onDblClick . . . .

## 12.1 Form Event Handling

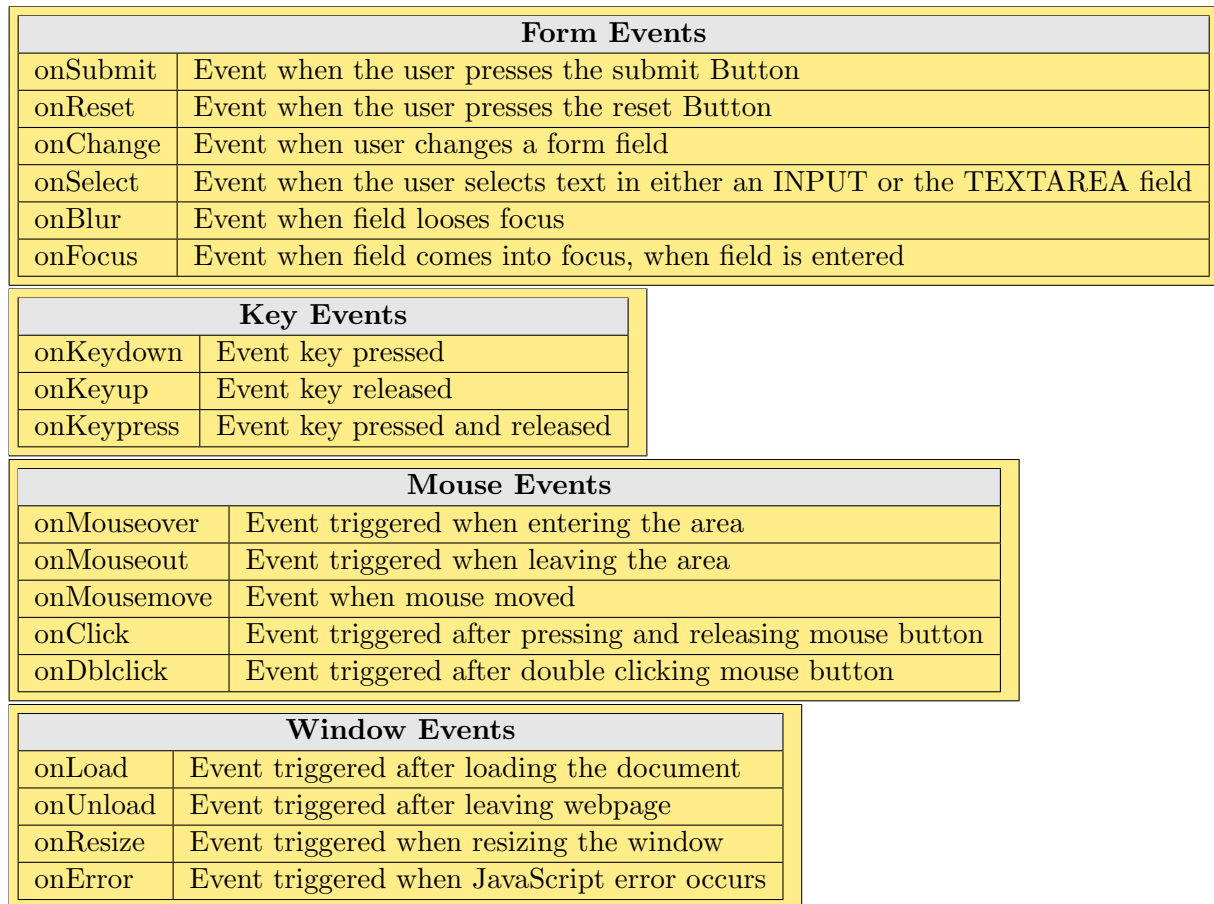